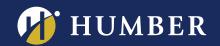

## BE BLACKBOARD Blackboard CONNECT WITH COLLABORATE

Have you ever wanted to virtually invite a guest speaker to your classroom? Or hold virtual office hours? Or engage with your students in a virtual classroom? With a laptop, a good quality webcam and Collaborate now you can do all of the above.

Host a virtual session anytime within or outside of Blackboard and connect with your students.

If you have a suggestion for a Blackboard workshop, please contact Mark at mark.ihnat@humber.ca

NORTH: D225J (LAB)

WED., SEPT. 27, 2017, 10:45 TO 11:35 A.M.

WED., SEPT. 27, 2017, 6:05 TO 6:55 P.M.

LAKE: D112 (LAB)

WED., SEPT. 27, 2017, 1:30 TO 2:20 P.M.

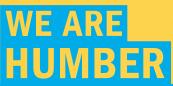

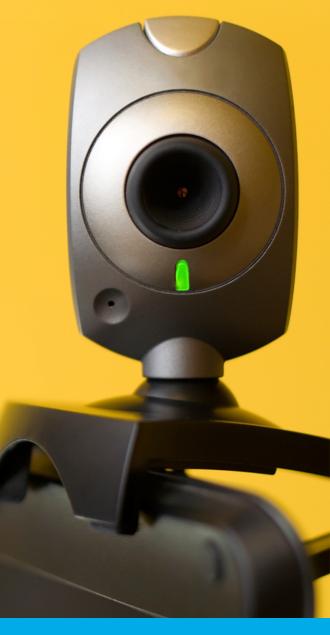

TO REGISTER FOR BLACKBOARD WORKSHOP, PLEASE GO TO:

WWW.HUMBER.CA/CENTREFORTEACHINGANDLEARNING